AutoCAD Crack

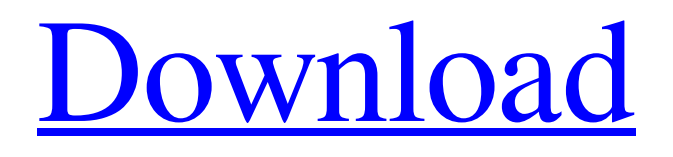

AutoCAD is a sophisticated CAD package that can be used for architectural, engineering, mechanical and 3D visualization workflows. The core engine is based on Autodesk's widely used software platform, Inventor. The software, which began as the Inventor program in 1985, has been used in the industrial design and construction of buildings, bridges and cars since 1994. The

Inventor platform was originally developed by SST Software for VB Robotics in 1985 and renamed in 1991, with the product line expanded to include several Autodesk products in 1992. With its ability to be used on the desktop, mobile, and web, AutoCAD enables users to create 2D and 3D architectural drawings, 2D and 3D mechanical, electrical and plumbing (MEP) layouts, and 2D and 3D engineering drawings.

AutoCAD can import, draw, design, cut, and model 3D scenes and designs from and into other software packages, and the application is compatible with AutoCAD LT, MicroStation, MicroStation Professional, 2D CAD, and 3D CAD platforms. Based on the capabilities of the Internet, AutoCAD allows for the remote viewing and control of AutoCAD drawings through a variety of means, including web browsers, mobile apps, mobile

devices, and video software. AutoCAD can also be used on shared networks to collaboratively create models and drawings. Unmatched in the CAD market, Autodesk's AutoCAD software is the industry leader in desktop 2D and 3D CAD software. AutoCAD was one of the first CAD software applications to be released for the PC in 1982, and continues to gain market share today. The software is also

available for Mac, and is one of the world's most widely used desktop and mobile apps. AutoCAD is available for PC, Mac, and mobile devices. The 2016 version of AutoCAD is available on PC and Mac platforms. The mobile app is available for iOS and Android. The Web app is also available for PC and Mac. Users can take advantage of the AutoCAD mobile app to view, add and edit drawings on the go, as well as

complete AutoCAD maintenance and updates. The app also offers a task manager, allowing users to check for system updates and other information. The AutoCAD mobile app is also available for iOS and Android, with additional functionality, such as file and data management, and

**AutoCAD Crack+ Free**

## 3D model import AutoCAD

Cracked Accounts has the ability to import and export in the 3D model format. The 3D format makes it possible for AutoCAD Serial Key to work with more complex objects, such as compound models, and make cuts and shadows easier. Text The text command in AutoCAD can do many different things. Some of these tasks include drawing text, positioning text, measuring text, defining text style, text wrapping, and

inserting text in a specific area. Erase The erase command is the second command in the drawing toolbox. It erases all visible objects except those objects that are being drawn in 3D view. Erases can be used to undo, redraw a portion of a drawing, or remove an object, (e.g., walls). Edit The edit command is used to display a toolbox. In this toolbox, each item has an action associated with it. Examples include object selection,

dragging and so on. This command is used for displaying the Select dialog box and for displaying the creation options for the selected item. Also, this command will not display the Select dialog box if a parameter is specified. View The view command is used to change the view or orientation of the drawing. The drawing may be displayed from a twodimensional view to a threedimensional view or a top-down

view. Freeform curve The Freeform command allows for the creation of a spline. This command is available only in the drawing environment, not in the parameter workspace. The Freeform command is also used to create freeform curves or splines. When you use the Freeform command, you can either define the number of splines you want and the position of the curve, or you can use points and dimensions to place

the curve. The Freeform command is available in several different versions, depending on the version of AutoCAD used. Freeform surface The Freeform surface command is used to create a surface or set of surfaces using a curve. A surface is the base for creating any 3D object. A surface is defined as a curved geometry that has thickness and has boundaries. You can define different types of surfaces with different dimensions. Freeform

surface is the most common surface command. It can create a surface using a spline, B-spline or bezier surface. The name of the surface is determined based on the type of curve you use to create the surface. Drawing a1d647c40b

Q: Some packages are missing in ubuntu terminal I installed some packages from Ubuntu repository, but some of them are missing. For example sudo. Now I can't install git. When I run the command sudo apt-get install git, it shows E: Could not open lock file /var/lib/dpkg/lock - open (13: Permission denied) E: Unable to lock the administration directory (/var/lib/dpkg/), are

you root? How can I fix this? A: Run this command to get into root mode sudo su After that install the missing packages from the root of the system. then you can exit root mode by typing exit [Clinical study on the effect of haloperidol in patients with chronic schizophrenia]. In a total of 22 patients with chronic schizophrenia the effects of haloperidol were examined. The mean dose was 12 mg/day for 5 days. The results of the

assessments showed a positive effect on the affective and cognitive behaviour. On the other hand, the patients tended to manifest a reduction of behavioural changes and a slight increase of their emotional tension on the fifth day. At the same time, the mean dose of the drug was increased to 25 mg/day for 5 days. It was then seen that the patients' behaviour was improved, while the number of incidents had increased. This

indicates that the optimal dosage of the drug for these patients is between 12 and 25 mg/day. The authors conclude that haloperidol is one of the drugs with the best therapeutic results in the treatment of chronic schizophrenia.Spiro-THF synthesis of the benzisothiazole core of tritepin. A short synthesis of the benzisothiazole core of the naturally occurring diterpene tritepin is reported. Starting from the chiral [2,3]-sigmatropic

rearrangement of the homoallylic alcohol 12, a highly selective ring formation to the isoquinoline ring system occurred via cyclization at the allylic hydroxyl, N-O bond cleavage, and aziridination to give the benzisothiazole 15.Approved. Sally Beck ---------------------- Forwarded by Sally Beck/HOU/ECT on 03/20/2000 01:48 PM --------------------------- Sally Beck 03/20/2000 01:47 PM To

Multiple Window Support: CAD applications support separate work areas for different projects, but the user interface has been built around the assumption that only one window is active at a time. In AutoCAD 2023, you can have multiple windows open, each with its own view of your drawing. You can switch between windows easily with the new Pane Manager. Fusion:

Fusion is the ability to combine parts of two or more drawings into one larger and more powerful drawing. This feature is designed for team-based design, in which a team can work together to make one drawing. (video: 1:50 min.) Bill of Materials: Use the tool to create an electronic BOM for your parts in a single drawing, export it to a file, and share it in CAD or other applications. (video: 1:27 min.) Workshop: Learn more about the

best practices for shop floor design. Become familiar with design techniques and techniques to manage the creation of 3D models in the CAD application. (video: 1:35 min.) CAD for Mac: \* Document Set: All AutoCAD and AutoCAD LT documents can now be moved between computers. You can easily copy and paste documents to another Mac, where they can be opened and viewed in AutoCAD and AutoCAD LT applications. \*

Location Picker: You can open a new drawing file by selecting the image of a document in a folder, and moving it to a new location. \* Append/Replace: You can add and replace imported files, supporting all major software applications and operating systems, using the new Append/Replace feature. \* New layer view: New layers and new effects for the new layer view, such as an earth shading layer, give you the ability to view

drawings like a satellite image. \* Articulate Text: \* Improved IntelliType: When you make a stroke or fill with the IntelliType command, you can define the type of shape and adjust its style, with new features for shading, line width, and shape. \* Improved Mass: \* New drawing tools and 2D features: A new layer set and new effects help you create more realistic, sophisticated visualizations and drawings that are more like

## photographs. \* CAD.

Minimum: OS: Windows 7 / Windows 8 / Windows 10 Processor: Intel Core 2 Duo / AMD Athlon 64 X2 Dual Core Memory: 2 GB RAM Graphics: DirectX 9 compatible video card with 1 GB VRAM Hard Drive: 7 GB available space DirectX: DirectX 9.0c Sound Card: DirectX 9.0c compatible sound card Additional Notes: The game is primarily tested on Windows

## 8.1 and Windows 10 with Windows 7 and Windows 8 also tested. There may be some display issues

Related links: